## **Glimmer Crack X64 2022 [New]**

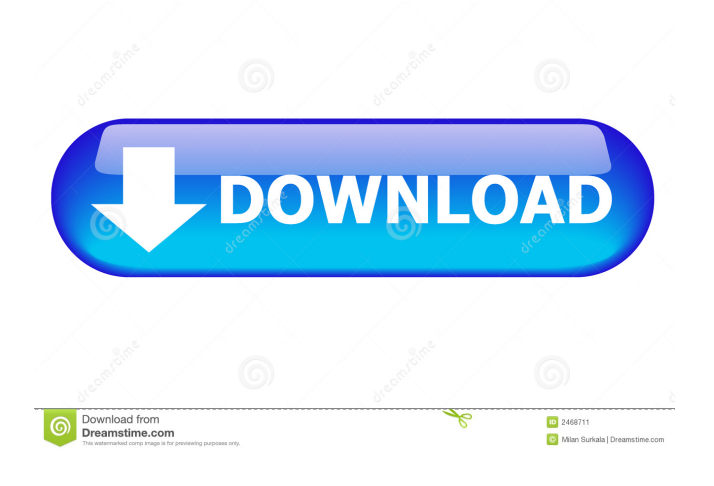

**Glimmer Crack+ Activation Free Download**

Glimmer is an open-source library of interactive elements that allows you to easily create interactive elements on your web pages by harnessing the power of the jQuery library. Without having to hand-craft your JavaScript code, you can use Glimmer's wizards to generate jQuery scripts for common interactive scenarios. Glimmer also has an advanced mode, providing a design surface for creating jQuery effects based on your existing HTML and CSS. Get Glimmer and try it for yourself to see what it's all about! Glimmer Features: \* Easy to use and write \* Powerful Glimmer

components \* Simple to extend \* Works on any existing web page \* Ability to use any JavaScript library \* Ability to use Glimmer plugins \* Glimmer components are composed into jquery components \* Glimmer has powerful utilities like "glimmer/binder" and "glimmer/element" \* Power User mode \* Advanced mode \* UI Designer mode \* Advanced skins \* Fast and

lightweight \* Using plugins \* Easy to learn and understand \* Ability to use Glimmer Components and

Glimmer element. It is my pleasure to announce the release of Glimmer to the world! Glimmer is based on the ideas described in this slide deck. I'd like to thank Yahoo! and all of our supporters for making Glimmer possible. The full source code for Glimmer is available

here. License Glimmer is released under the MIT

license. Please see the LICENSE file for more information. Documentation Online documentation for Glimmer is available here. Dependencies Glimmer has been tested with the following libraries: jQuery (1.4+), Prototype (1.6+), and MooTools (1.2+). Compatibility Glimmer has been tested on the following browsers: IE 8+ IE 7 IE 6 IE 5 Firefox 3.0+ Safari 3.0+ Chrome 1.0+ Opera 10.01+ Features Glimmer is not a framework, and requires no additional libraries. Glimmer can be used on

## any existing web page. All of the built-in components can be extended. Glimmer provides a simple API for extending existing components. Glimmer has powerful utilities like "glimmer/b

**Glimmer With Full Keygen**

\*Support for the following CSS Properties: borderradius, background-clip, background-position, background-size, background-repeat, box-shadow, boxsizing, border-collapse, border-spacing, border-color, border-width, border-bottom, border-left, border-right, border-top, border-color, border-style, border-top-rightradius, border-top-left-radius, border-radius, border-topright-radius, border-radius, border-left-radius, borderright-radius, border-top-left-radius, color, font-family, font-size, font-weight, font-style, font-variant, font-size, font-weight, font-style, font-variant, letter-spacing, lineheight, padding-bottom, padding-left, padding-right, padding-top, padding-left, padding-right, padding-top, text-align, text-decoration, text-indent, text-transform, text-shadow, text-align, text-decoration, text-indent, texttransform, text-shadow, word-spacing, word-wrap, display, vertical-align \* Support for the following

JavaScript properties: background-position, box-shadow, background-size, border-collapse, border-spacing, bordercolor, border-width, border-bottom, border-left, borderright, border-top, border-color, border-style, border-topright-radius, border-top-left-radius, border-radius, border-top-right-radius, border-radius, border-leftradius, border-right-radius, border-top-left-radius, border-bottom-left-radius, border-top-right-radius, border-radius, border-bottom-left-radius, border-bottomright-radius, padding-bottom, padding-left, paddingright, padding-top, text-indent, text-transform, textshadow, word-spacing, word-wrap, background-repeat, color, font-family, font-size, font-weight, font-style, fontvariant, font-size, font-weight, font-style, font-variant, letter-spacing, line-height, padding-left 77a5ca646e

Glimmer lets you easily create interactive elements on your web pages by harnessing the power of the jQuery library. Without having to hand-craft your JavaScript code, you can use Glimmer's wizards to generate jQuery scripts for common interactive scenarios. Glimmer also has an advanced mode, providing a design surface for creating jQuery effects based on your existing HTML and CSS. With Glimmer, easily create interactive experiences like rotating photo-galleries / mastheads,drop-down navigation, hover effects, or custom animations. Glimmer lets you build beautiful interactive web pages by harnessing the power of the jQuery library. It's the easy way to take advantage of jQuery's amazing features and gives you all the power you need to start building dynamic websites today. Status: In Review Build Requirements: Glimmer requires a modern browser to run; IE9 and up (recommended), Chrome, Firefox, Safari. License: Glimmer is distributed under the MIT license. To view the full license, go to Support The free version of Glimmer includes a limited number of wizards and editors. It is included in the download to give you a feel for how Glimmer works. If

you want to test all of Glimmer's features, please upgrade to the full version. Support is available via the #Glimmer channel on irc.freenode.net and the mailing list. To sign up, send an email to contact@glimmerjs.com. Limitation of Liability and Disclaimer of Warranty Glimmer is provided "as is" and on an "as available" basis. Glimmer disclaims all warranties, including without limitation, any warranty of merchantability or fitness for a particular purpose. Glimmer, and its licensors, does not warrant that the functions contained in the software will be uninterrupted or error-free, that defects will be corrected, or that this software or website is free of viruses or other harmful components. Glimmer is provided "as is" and on an "as available" basis. Glimmer disclaims all warranties, including without limitation, any warranty of merchantability or fitness for a particular purpose. Glimmer, and its licensors, does

**What's New In?**

Glimmer allows you to easily create interactive elements on your web pages by harnessing the power of the jQuery library. Without having to hand-craft your

JavaScript code, you can use Glimmer's wizards to generate jQuery scripts for common interactive scenarios. Glimmer also has an advanced mode, providing a design surface for creating jQuery effects based on your existing HTML and CSS. With Glimmer, easily create interactive experiences like rotating photogalleries / mastheads,drop-down navigation, hover effects, or custom animations. Glimmer lets you create elements like DIVs, Links, or Tables with ease Glimmer lets you add extra properties to elements like borderradius or box-shadow Glimmer allows you to move common interactives to their own HTML area. Simply move some elements outside of your original DIV, and they'll move into a new area instead. When using Glimmer, you can write an easy and generic markup. No need to craft any code for every different type of element. You don't have to use any javascript syntax. Instead, you can write common elements like "a" or "input". After adding the element to your page, Glimmer will populate the element with additional attributes or data. For instance, after adding a "input" element to your page, you'll notice that the element has a "name" attribute automatically added to it. Glimmer allows you to quickly add interactive elements to your pages and

## customize them afterwards Glimmer allows you to use your existing HTML to create interactive elements. This saves you time and allows you to focus on adding the interaction to the elements instead. In Glimmer, you'll find interactive elements that can help you create a great interactive experience, without having to code it yourself. All you have to do is create an element (like "a" or "input"), add the attributes you want and Glimmer will generate the code for you. So whether you need a dropdown menu, a basic button, an eye catching gallery, or a list of products, Glimmer is the tool to help you build them. Create a new project in Glimmer. You can use the "Create &run" feature to quickly create your

elements and run them. A new Glimmer project includes

basic sample HTML and CSS. If you want to use your

own HTML / CSS, no problem! Glim

**System Requirements For Glimmer:**

PC: Windows 7 or higher. Intel Core 2 Duo 2.5 GHz CPU or higher Memory: 2GB RAM Hard disk space: 2GB (approximate) Windows (32/64-bit): Windows 8 or higher OS version: 64-bit (Recommended) Processor: Dual core 2.4 GHz, single core 2.8 GHz, or faster CPU op.requirements: Dual core 2.4 GHz or higher Graphics: G

## Related links:

https://ontimewld.com/upload/files/2022/06/S3LEPhJILNW5Wvg3Xd4U\_06\_03a318e7061e74dc52aac0db7acc1a54\_file.pdf <https://giovanimaestri.com/2022/06/06/file-folder-attribute-changer-crack-with-product-key-free-for-pc-latest/> <https://www.seacliffapartments.com/scribbler-crack-download-for-pc-final-2022/> [https://ktwins.ru/wp-content/uploads/2022/06/osCOMMERCE\\_User\\_Manual.pdf](https://ktwins.ru/wp-content/uploads/2022/06/osCOMMERCE_User_Manual.pdf) [https://pharmatalk.org/upload/files/2022/06/T7FJhrnD83qF2H4fQiAu\\_06\\_7398fd96ca182bdb6b7a0df074f57053\\_file.pdf](https://pharmatalk.org/upload/files/2022/06/T7FJhrnD83qF2H4fQiAu_06_7398fd96ca182bdb6b7a0df074f57053_file.pdf) <https://www.blackheadpopping.com/wp-content/uploads/2022/06/handvole.pdf> <https://pristinemag.com/wp-content/uploads/2022/06/wencyur.pdf> <http://dreamvacationshome.com/wp-content/uploads/2022/06/DDictionary.pdf> <https://rookbrand.com/tasklayout-0-5-1-7-crack-download-win-mac-april-2022/> <https://liquidonetransfer.com/wp-content/uploads/2022/06/kafjes.pdf>